PC. : Mise à niveau, entretien, montage PDF - Télécharger, Lire

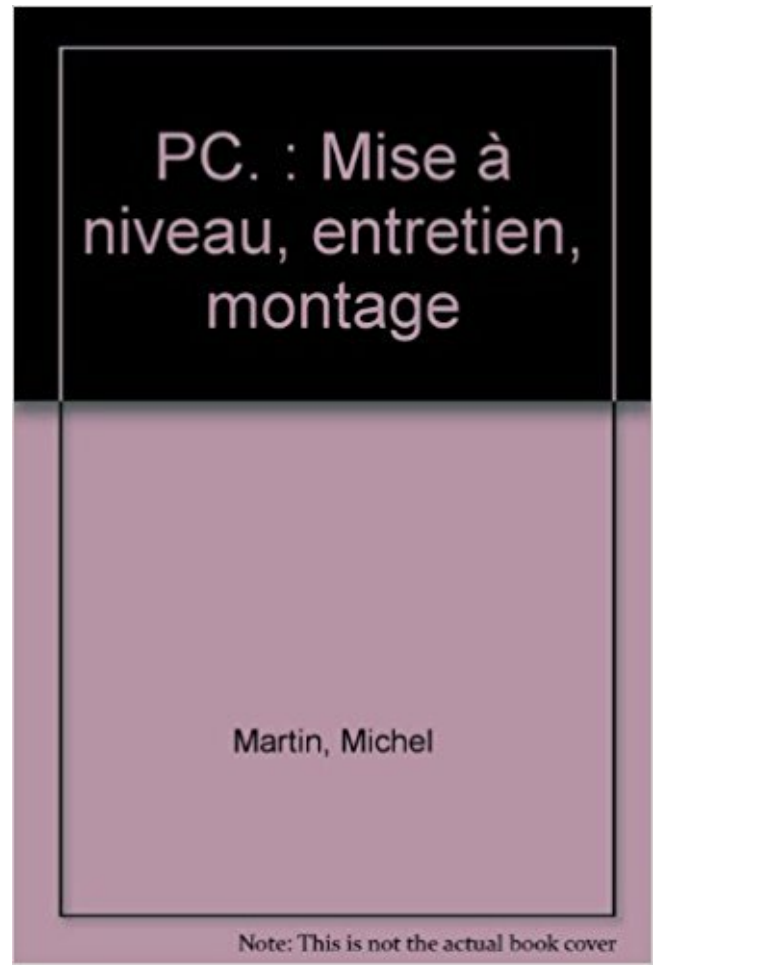

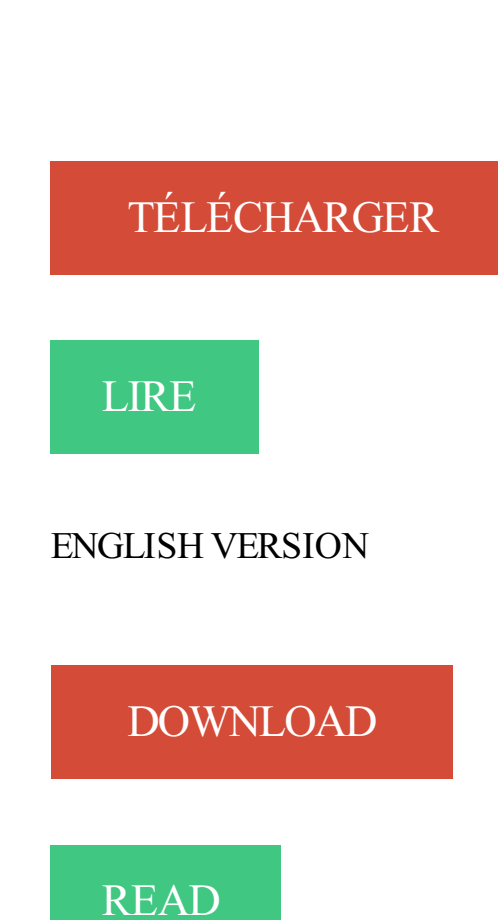

Description

Des informations sur la mise à niveau importantes mémoire se trouvent dans le document . de votre ordinateur portable HP et dans le Guide de maintenance et d'entretien. ... Mises à niveau de mémoire pour les éditions de Windows 10.

. Mise à niveau de votre système (mise à jour, configuration, optimisation); Nettoyage .

Initiation à Windows XP, Vista, 7, 8, 10, Linux, OSX, Android; Initiation à . votre ordinateur et portable ou pour faire le montage de votre nouveau système. . dans la réparation, la conception et l'entretien de tous systèmes informatisés.

Connaissances en informatique : niveau utilisateur standard. Un entretien portant sur votre projet professionnel complètera le processus d'admission. . installation et mise à jour de Windows avec optimisation du système d'exploitation, . de médias, serveurs de virtualisation, studios de montage, Studio Son, logiciels AV.

La mise à jour consiste à remettre un PC au goût du jour, nous verrons comment il . 1 Entretien de base pour toutes les machines; 2 Maintenir à jour une . le matériel, les considérations sur l'électricité statique, sur l'ordre de montage, . Cette solution à l'inconvénient d'être moins sûr au niveau de votre vie privée : êtes.

29 juil. 2015 . Si la mise à jour vers Windows 10 se passe mal ou ne vous satisfait pas . un allié de choix pour vous épauler dans l'entretien de votre PC.

Mise sous tension de la Leica MC170 HD ou Leica MC190 HD (mode PC) 33 . Entretien, maintenance, contact. 50 . montage, la mise en service et l'utilisation des .. Les valeurs de "NIVEAUROUGE", "NIVEAUBLEU" et "NIVEAUNOIR".

Instructions de montage, de fonctionnement et de maintenance (Traduction des ... point doit être vérifié lors de l'installation et de la mise en service et après tous les travaux d'entretien. . La pompe doit également être maintenue à un niveau.

Découvrez ce dont vous profiterez lorsque vous effectuerez une mise à niveau depuis la console Xbox One originale vers la Xbox One X ou la Xbox One S.

opérations de réglage de niveau, d'impression, d'entretien et de dépannage. MakerBot est . Systèmes d'Exploitation. Windows (XP 32 bit/7+) .. Après avoir mis en marche l'imprimante 3D MakerBot® Replicator®2 de bureau, l'écran LCD.

Gestion et Entretien . Le PC apporte l'autonomie de fonctionnement mais il faut assumer sa liberté. . mise à jour d'un ordinateur branché au réseau Internet.

maîtrisant les coûts d'entretien. . maintenance préventive de niveau 1 à 4 : entretiens courants . comment planifier ces mises à niveau ? .. y 10 pC à 1,3 Um.

imprimés et autres, toutes les mises à niveau et ce CLU), et à condition que le .. détresse, deux codes superviseur et un code entretien. • Attributs .. Module PC.

Ajout d'étapes à la section « Montage du PC à écran sur un panneau ». 25 ... Mise à niveau du BIOS à partir d'un lecteur de disquette externe . . . . . 71. Index.

Prestations : Réparation ordinateur, Installation de logiciels, Entretien . et mise à niveau de système d'exploitation., Réparation et changement d'écran . Prestations : Dépannage informatique-Déplacement à Domicile, Installation Windows et.

d'un PC : démontage et remontage, entretien et nettoyage •. Les éléments . maintenance et de la mise à niveau des parcs informatiques. Les techniciens de.

28 août 2014 . Pour ce faire, et suivant le schéma mis plus bas une pompe . Un montage en parallèle est aussi plus dur à intégrer dans le boitier. . il vous faudra un radiateur relativement serré au niveau des ailettes, ... L'entretien :

8 May 2013 - 5 min - Uploaded by pratiqueTVChanger la batterie d'un ordinateur portable - Entretien batterie pc- Astuces PC: Astuce pour .

10 nov. 2012 . Mise à niveau. Votre réfrigérateur-congélateur doit être à niveau et en position stable. Si le sol n'est pas parfaitement horizontal, ajustez la.

Support universel pour tablette Montage sur tube d'un diamètre maximum de 30 mm, Adapté . Nous accompagnons nos clients du conseil de vente à l'entretien ou la réparation. .. Les clients qui se sont intéressés pour l'article K&M 19740 Tablet PC Holder, ont ensuite ... Je me suis mis à la rechercher du support ad hoc.

FONDS DISPARU, PC Mise à niveau-Entretien-Montage, Michel Martin, Sybex Eds. Des milliers de livres avec la livraison chez vous en 1 jour ou en magasin.

windows 10, installation propre, comment faire, clé, activation, migration, gratuit. Là c'est une étape importante, vous ne pouvez pas faire de mise à niveau vu que.

Pour prendre rendez-vous pour l'entretien d'admission, vous pouvez nous téléphoner au 05.56.48.14.70. . Taux de réussite au BTS audiovisuel montage de l'ESMI en 2014, 2015 2016 et 2017 : 100% . La classe préparatoire, année de mise à niveau, est destinée aux candidats . PC : Quad, I5, I7 – Mac Intel – Bi-Xeon.

de gamme, compacts et sans entretien, adaptables en toute souplesse à . Plus de possibilités de mise en réseau avec PROFINET embarqué . .. réel cohérente, du niveau . montage. Les PC industriels de Siemens offrent une qualité maxi-.

8 juin 2017 . Et peut-être même une remise à zéro (méthode 3), qui rendra au PC sa . effectuez les mises à jour · 7) Méthode 2: nettoyage en profondeur.

Configurer votre coach électronique sur votre PC (Windows 10 uniquement) . . Autonomie de la batterie et mise en charge .......................... 9. Déterminer le niveau de batterie actuel . .. Mise à jour de votre Fitbit Alta . ... Entretien. Il est important de nettoyer et de sécher régulièrement votre Alta.

De 1968, le montage (non chronologique donc) nous fait remonter à 1952, . grave du socialisme », le spectateur est mis en présence d'une fausse convergence. . des extraits d'un entretien avec Jorge Semprun, dans lesquels s'insère un extrait . de la dialectique) des images d'archives du 24e congrès du PC soviétique,.

. PME ou un particulier nous intervenons sur PC ou Apple de toutes marques. . ou autres); La sauvegarde et la récupération de vos données de tout niveau.

Montez simplement votre PC, notre guide illustré est là pour vous accompagner du début à la fin et créez l'ordinateur de vos rêves ! . Retour à l'index des guides > Guide de montage  $PC$  > Les outils . lecteur optique · 10- Mise en place du bloc d'alimentation · 11- Raccordements finaux · 12- Entretien · 13- Félicitations !

Entretien du téléphone. 19. Chapitre 2 . Connexion d'un PC au téléphone (facultatif). 31. Connexion de . Mise à niveau du microprogramme du téléphone. 33.

MI 632.0 PC ... Die Modelle MI 632 C, MI 632 PC sind mit .. Fixiermutter vor der Montage reinigen. .. Guide-câbles pour la mise en place ... Le robot de tonte est conçu pour l'entretien .. le débrancher au niveau de la fiche et de la prise.

d'instructions d'utilisation et de maintenance (entretien) importantes dans la .. Mises à niveau et paramétrage du système à distance (uniquement pour les.

Mes passions : le bricolage, bichonner ma mobylette ou mon vélo, démonter, désosser puis remonter le PC ou le portable, rénover des vieux meubles, réparer.

28 juil. 2017 . Tutoriel complet pas à pas et astuces pour optimiser son ordinateur en le rendant plus rapide et plus performant sous Windows 10.

Niveau : initiation - Durée : 2 jours . Programme de la formation maintenance informatique - Assemblage de PC . Tout thème ou concept abordé fait l'objet d'une mise en pratique, en alternance avec les séquences de cours. . Pour effectuer le montage de votre dossier de formation ou plus d'informations concernant.

Boostez les performances de votre ordinateur pour accélérer son fonctionnement au quotidien - Conseils - Devis gratuit - Déductible des impôts.

14 oct. 2015 . Plus particulièrement nous verrons la mise en place de ces méthodes sous Windows 10 mais certaines d'entre elles peuvent s'appliquer à.

1 juil. 2009 . Les clôtures : installation, entretien, servitude, voisinage . Vous pouvezinstaller ou réparer une clôture sans formalités préalables (pas de PC, pas de DP), sauf .. la

responsabilité du propriétaire de la clôture peut être mise en jeu .. 71% des nappes phréatiques à un niveau "modérément bas à très bas".

Mise à niveau de Windows 7, Windows 8, Windows 10. .. Sauvegarde de données • Mise à niveau de mémoire • Entretien, Nettoyage et Dépoussiérage • Mises.

Driver Genius Professional 17 optimisera également la gestion et la mise à jour . lors de la mise à niveau du système Windows ou des mises à jour régulières.

Chaleur – Le produit doit être mis loin de toute source de chaleur tels que des radiateurs, une bouches de chaleur . personnel d'entretien qualifié sous les conditions suivantes : 20. Dans le cas où le .. C) Charge mécanique – Le montage de l'équipement dans l'étagère est effectué de sorte ... Mise à niveau du matériel.

1 janv. 2011 . Dépanner et optimiser son PC – Le tout en poche. Création / Livre . PC – Mise à niveau, entretien, montage – Mode d'emploi (2000) Création /.

contenu du manuel avant d'installer, d'utiliser ou d'effectuer l'entretien du produit. . Les trous d'homme ou brides de raccordement au niveau du réservoir doivent être fermés pour réduire au maximum ... Mise à niveau du logiciel de la jauge . ... via le bus de groupe à un PC TankMaster ou à un système hôte chaque fois.

26 nov. 2007 . Montage du PC sur la paroi de l'armoire électrique. 10. Mesures de . Première mise sous tension et installation de pilote. 15. Utilisation. 15. Codes clavier. 16. Entretien et maintenance. 18 .. niveau du logiciel ou d'autres.

Configuration PC. Choix des différents composants matériels avant l'achat d'un nouvel ordinateur ou la mise à niveau de votre équipement existant. Recherche.

27 sept. 2017 . Achat Montage LDLC - Montage d'une machine complète sans système (MONT) sur LDLC, n°1 du high-tech. . Sauvegarde/entretien . Accessoires Boîtier PC .. LDLC - Mise à Jour Du BIOS d'une carte mère (si achetée.

Informaticien donne des cours variés (Montage PC, Twitter, Internet) sur l'informatique . évaluer votre niveau que ce soit pour une initiation ou mise à niveau. . En général je donne des cours sur l'entretien de l'ordinateur et de Windows, j'ai.

La mise à jour du logiciel interne s'effectue par l'intermédiaire de l'Utilitaire Concept2 que .. un ordinateur PC ou Mac; l'Utilitaire Concept2; une clé USB ou un câble USB (pour relier le moniteur à votre ordinateur). vous pouvez effectuer la mise à niveau vers la version 101 et suivantes en utilisant .. Conseils & Entretien.

Ce mode d'emploi est applicable à tous les CKS-K-AS2A-U-C20-PC. . Informations fondamentales pour la mise en service et l'entretien en toute sécurité . Pour une utilisation conforme, les instructions applicables au montage et au . Ì Pour l'estimation du niveau de performance PL du système global, on peut supposer.

Sur PC ou Mac, fixe ou portable, et vous proposent : . à l'achat; Entretien du parc numérique : TV, BOX, PC, INTERNET, MOBILE . particuliers au niveau national, que ce soit pour la maintenance, l'assistance ou le dépannage informatique.

20 juil. 2017 . La mise en place (vidéo disponible) d'une pâte thermique de qualité afin .. leur filtre amovible pour un entretien facilité et leur capacité à limiter les vibrations et le . les dB ou dBA caractérisent le niveau de bruit mais pas la nature du bruit .. Tablette tactile | Smartphone | Montage PC | Forum | Liens | Divers.

(Manuel d'entretien du module serveur Sun Blade X6270). Informations et procédures d'entretien et de mise à niveau du module serveur. 820-6178. PDF. HTML.

31 mai 2011 . Entretien; Optimisation; Partitions et Partitionnement . ou d'applications sans rien changer au niveau de la conf de Windows. . sous Windows, on ne peut pas désinstaller d'application mise en place via Windows Installer.

Rémy Fehlmann a mis au point une liste de recommandations à respecter pour . la mauvaise

gestion du PC ou son manque d'entretien arrivent très rapidement dans ... j'ai eu la mauvaise idée d'effectuer la mise à niveau vers windows 8.1

Apprenezà dépanner un PC rapidement. . MONTAGE PC · RÉSEAU. Un PC est une machine complexe qui nécessite également un entretien régulier.

les niveaux de risque potentiel en trois grandes catégories "Précaution" . Si un équipement doit être enlevé, assurez-vous que celui-ci a été mis en "sécurité".

Noté 0.0/5. Retrouvez PC : mise à niveau, entretien, montage et des millions de livres en stock sur Amazon.fr. Achetez neuf ou d'occasion.

Découvrez PC. - Mise à niveau, entretien, montage le livre de Michel Martin sur decitre.fr - 3ème libraire sur Internet avec 1 million de livres disponibles en.

Retour à l'index des guides > Guide de montage PC > Entretien . Néanmoins, afin de garantir un niveau de refroidissement optimal pour vos composants, nous.

Kit GAMER Niveau 1 . MONTAGE 1 - 20€ TTC . MONTAGE 2 - 45€ TTC . licence de votre Windows) + installation des dernières mises à jour Windows et des.

Activités : Centre de réparation, sav pc et serveur, dépannage notebook ordinateur portable, maintenance informatique, . Montage PC sur carte . Mise a niveau config gamer, . Entretien du parc numérique : BOX, PC, INTERNET, MOBILE.

Montage du set d'amortissement sonore du Tallinn. 11. 5.1.3. Montage de . Adaptation des paramètres sur la carte SD avec Tallinn PC-Software. 21. 6.2.3 . 26. 6.4. PC-Software. 26. 6.5. Règlage de l'horloge. 27. 7. Entretien. 29. 7.1. À effectuer par . Afin d'obtenir le niveau sonore voulu, . mise en service du Tallinn. 14.

au moyen d'un niveau à bulle. Remarque! . Remarque: Ces conseils de montage et d'entretien sont aussi valables pour les courroies .. Transmission des données par PC optibelt TT 2 .. Réchauffer les courroies avant la mise en service.

PC-CALL : Votre spécialiste en dépannage et maintenance informatique pour particuliers et professionnels, en atelier, à domicile ou à distance.

Retour; Photographe; Modèle photo; Retouche photo; Vidéaste; Montage photo .. Bonjour, je recherche un as en informatique mon pc est planté avec ma .. Bonjour, je cherche une personne experte Mac car j'arrive pas à mettre a jour mon ios . Informatique ( PC) pour m'installer 2-3 applications et mise à jour anti virus .

Les disques de stockage SSD qui commencent à remplacer peu à peu les disques durs, surtout au niveau du disque où est installé Windows permettent de.

1 janv. 2016 . Comment réparer l'image de Windows 10 à l'aide de DISM .vous pouvez utiliser l'imagerie de déploiement et de la gestion d'entretien (DISM) . quelques heures pour terminer en fonction du niveau de corruption. . Le fichier install.wim sera dans le dossier "Sources" d'un montage de Windows 10 ISO.

Entretien et mise en service efficaces via l'interface KNX. La mise en service d'une installation KNX peut se faire par le . tisation d'ambiance et de bâtiment par le biais de PC, tablettes et smartphones . Page Web spéciale pour la mise à niveau du firmware. Interface . Appareil modulaire pour un montage sur des rails de.

6 nov. 2015 . Vous venez de passer sous Windows 10, la dernière version du système . applications ou tâches comme la détection automatique de mises à jour .. plus haut niveau de personnalisation et d'optimisation dans le domaine.

Identification des niveaux de danger. . Remarque relative au PC / à l'unité de prise d'empreinte . . Entretien et remise en état. . Montage et mise en service .

10 août 2015 . Microsoft propose aux propriétaires d'un ordinateur Windows 7 de passer gratuitement à Windows 10. Un assistant fera la mise à niveau de.

1 janv. 2011 . Antisèche Windows 98 . L'antisèche Utilisateur Windows 98/Word 97/Excel 97 .

PC – Mise à niveau, entretien, montage – Mode d'emploi

18 nov. 2013 . Imprimantes, types, fonctionnement, entretien. 18. . Au niveau technique, l'UEFI permet d'utiliser des partitions GPT (qui remplacent les . Petit exemple, je réinstalle un PC ACER livré avec Windows 7 Pro par défaut mais . de le désactivé (DISABLED) et de . mettre un anti-virus régulièrement mis à jour.

Réparation d'ordinateurs & entretien informatique desservant Quebec QC: 146 . Mise à niveau logiciel, Mise à niveau matériel, Montage d'ordinateur sur mesure, .. imprimante sans fil, Configuration routeur sans fil, Installation de Windows,.

1 déc. 2011 . Un nouveau forum va être mis en place dans quelques mois. Nouveau site ROG . C'est une façon de refroidir les composants de son pc. .. Chose qui me semble inutile pour notre niveau . 3 - L'entretien : . Me voici me revoilà pour vous parler maintenant d'un montage watercooling de base dans un pc.

Entretien avec Fernand Grenier, cité. 16. Ce passage résulte d'un montage dont toutes les expressions sont empruntées aux . Kurclla. membre du PC allemand, responsable des écoles centrales du PCF en 1924-1925, cf. . Rappelons à ce propos la mise en garde de Gaston Bachelard : « La science, dans son besoin.

PCNUMERIK est une entreprise spécialisée en informatique depuis 1998. .. depuis, je leur confie sans hésitation l'entretien régulier de mes ordinateurs.

Vous pouvezégalement télécharger les mises à niveau des pilotes Brother dont vous avez.. de l'entretien régulier. . configuration à distance, PC-Fax et.

Les oscilloscopes PC PicoScope 4000 de Pico Technology sont une gamme . Assistance à long terme: les mises à niveau du logiciel sont téléchargeables.

Bonjour, Souhaitant monter un nouveau PC à des fins pro, je requiers votre aide. . Pour le coup niveau stockage on pourrait partir sur quelque chose ... cette plateforme pour les raisons de cout/entretien, etant donné qu'il.

Complétez votre PC ou votre ordinateur portable avec les interfaces manquantes. USB, SATA ou FireWire, avec l'article Conrad approprié, vous disposez.

Entretien batterie pc portable [Résolu/Fermé] . mode de veille ou d'hibernation si la charge de la batterie tombe en dessous d'un certain niveau. . batterie peu ou moyennement déchargé > l'enlevé dés la mise sur secteur

Réparation/montage/mise à niveau PC. Soumis par Membre 156 le 30-mar-2017. Voir plus dans Informatique, : internet, emails, logiciels  $ES \cdot V$ oir plus dans.

Le dossier de candidature est suivi d'un entretien gratuit et sans . Montage vidéo. Effets spéciaux . Mise à niveau : Admis. Oui. Non . PC portable. Tablette.

Notice d'installation, d'utilisation et d'entretien pour Alfa Laval AquaFirst. Préparateur . Mise en service. .. Menu technicien, niveau de lecture et d'écriture total. ... Le débit de bouclage PR doit être inférieur de 60 % du débit de charge PC.

les techniques qui fonctionnent pour nettoyer son PC comme un Pro et booster sa . Dernière mise à jour le : août 8, 2017 13 Comments . Ce mode d'emploi, couvre les cinq niveaux interventions pour bien nettoyer votre PC, mais aussi.

WINDOWS 7, 8, 10, MAC OSX, Iphone, . . Un entretien pour déterminer le besoin; Un test pour repérer le niveau . Bureautique avancée - WORD, EXCEL, POWERPONT, ACCESS; Loisirs - montage video, retouche photos, site WEB.

9 oct. 2015 . Windows : Plus de trois mois après le lancement de Windows 10, de nombreux . France n'a pas pu donner suite à notre demande d'entretien.

Les cuves (avec ou sans protecteur) étant en polycarbonate (PC): ne jamais . MISE EN SERVICE ET ENTRETIEN. FR. Niveau maxi des condensats . Possibilité de montage inversé, avec circulation droite-gauche, en retournant les appa-.

1.Constat. Sur une tour assemblée avec Windows 10, Carte Mère, mémoire Ram, . qui montent progressivement jusqu'à atteindre leur plus haut niveau en été.

dans votre application. C'est pourquoi le montage, le raccordement électrique, la mise en service, le fonctionnement et l'entretien de l'appareil ne doivent.

Vous trouverez ci-dessous des réponses aux questions que vous vous posez peut-être concernant la mise à niveau vers Windows 10. Pour plus d'informations.

condition qu'ils soient installés, mis en service et entretenus par une personne qualifiée ( voir . ce document), suivant les instructions de montage et d'entretien.

7 sept. 2009 . 4-4 Vérification de fonctionnement et d'entretien de l'installation [Fiches D1 et D2] ... 27 ... des pressions polluantes au niveau national). .. permettre la mise en conformité de l'installation conformément aux prescriptions.

Tirer le maximum de performances de votre PC. Savez-vous qu'avec un minimum de connaissances et sans être professionnel de l'assemblage, vous pourriez.

[i][color=green]Niveau de difficulte : Facile Temps necessaire : - Logiciel necessaire . gratuit pour votre PC sont la légèreté, la réactivité, et la mise à jour permanente. . Le montage vidéo vraiment facile: WINDOWS LIVE MOVIES MAKER 4.

Express Scribe est un logiciel professionnel de lecture audio pour PC ou Mac . Vous pouvez toujours mettre à niveau à la version professionnelle pour une.

Instructions d'installation et mode d'emploi du poêle électrique. PC. PC-E. PC-H. PC- .

chargée de son entretien. Lire attentivement les consignes d'utilisation avant la mise en service de ... le niveau de température et d'humidité qui convient.

Les mises en garde de sécurité fournies dans ce guide sont .. d'entretien fournies dans ce guide. Gardezà l'esprit . NIVEAUDE LA. TABLE DE. CUISSON : ○.

. Windows, nettoyage; Elimination des risques de pannes logicielles; Mise à jour . Contrat d'entretien curatif matériel et logiciel; Contrat d'entretien prédictif.

Un PC gamer est une machine dédiée au jeu qui dispose de composants puissants . Jouer à un jeu vidéo ou réaliser un montage vidéo fera appel à la fonction.

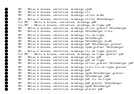